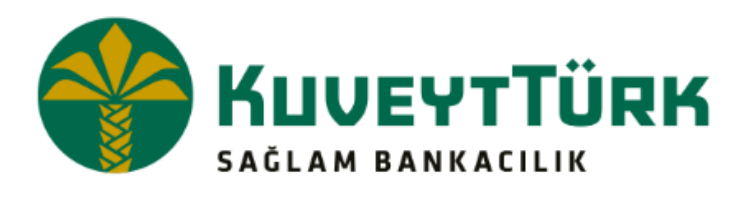

## **SANAL POS ENTEGRASYON DOKÜMANI**

## WEB SERVİCE ENTEGRASYONU

İptal – İade – Kısmi İade (SaleRevarsal- DrawBack- PartialDrawBack)

# İçindekiler Tablosu

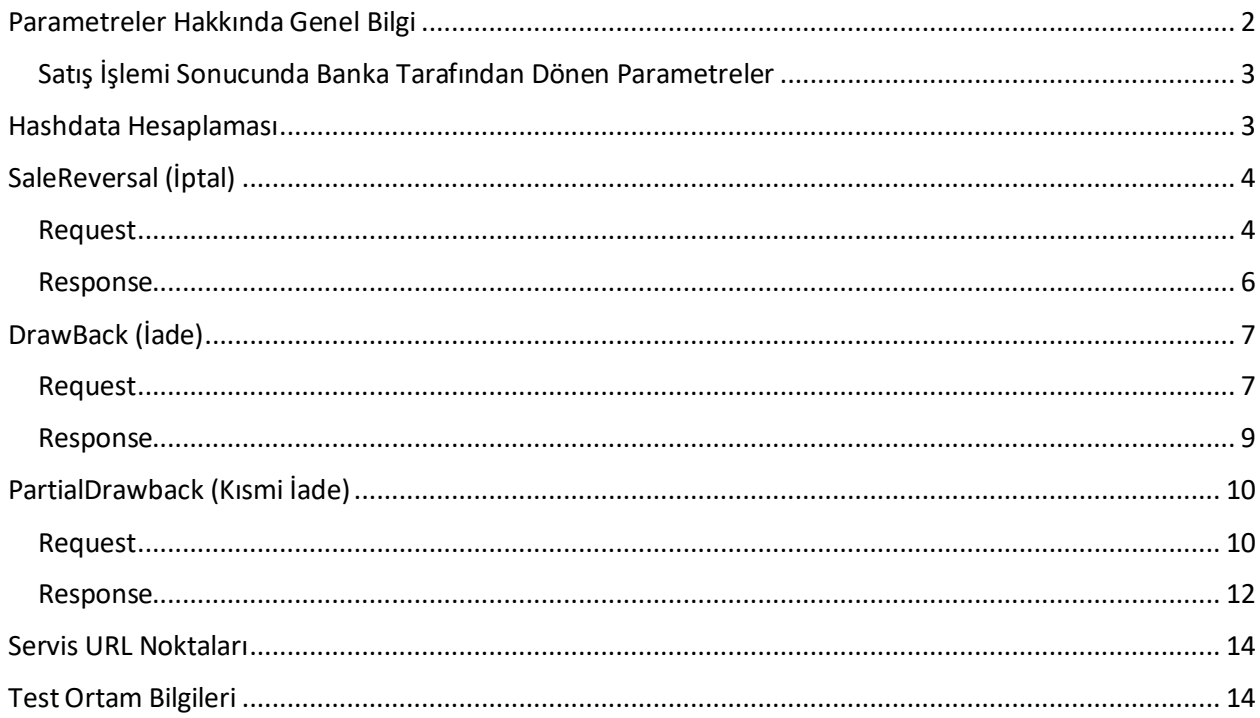

### <span id="page-2-0"></span>Parametreler Hakkında Genel Bilgi

**CustomerNumber (Müşteri No):** Üye işyerinin Kuveyt Türk'teki Sanal Pos için kullanılabilecek hesaba ait müşteri numarasıdır. Maille üye işyerine gönderilmektedir.

**MerchantId (Mağaza Numarası):** Üye işyerinin Kuveyt Türk Sanal Pos servisinde kayıtlı özel Mağaza numarasıdır.

**HashData (Doğrulama Anahtarı):** İşleme ait bilgilerin doğruluğunun kontrol edilmesi için kullanılan veridir. Daha sonra sağlanacak algoritma ile üretilecek bu veri, Sanal Pos tarafında da üretilecek ve bu veriler karşılaştırılacaktır. Bu kontrolden geçemeyen ödemeler gerçekleştirilmemektedir. Hashdata hesaplaması hakkında detaylar 2. sayfada verilmiştir. **\***

**BatchID (Günsonu No):** Sabit 0 gönderilmelidir.

**TransactionType (İşlem Türü)** : İptal SaleRevarsal, İade Drawbak, Kısmi İade PartialDrawBack olarak gönderilmelidir.

**Amount (Tutar):** İşlem tutarının girildiği alandır. Bu alanda hiçbir noktalama işareti kullanılmamalı ve gerçek tutarın 100 katı gönderilmelidir. (Örneğin; 102.65 TL için 10265, 1 TL için 100 gönderilmelidir.) **DisplayAmount (Tutar Görünümü):** Tutar(Amount) değeri ile aynı olacak şekilde gönderilmelidir.

**CancelAmount (Tutar Görünümü):** Tutar(Amount) değeri ile aynı olacak şekilde gönderilmelidir. **CurrencyCode (Para Kodu):** Para birim kodu alanıdır. Türk lirası (0949), dolar (0840) ve euro (0978) olarak 4 haneli kodlar kullanılmaktadır.

Dolar (0840) ve euro (0978) para birimleri ile işlemler yalnızca yurt dışı kartla yapılmaktadır. Tutar alanlarında para birimine göre değer kullanılmalıdır.

İşlemin orijinal CurrencyCode bilgisi kullanılmalıdır. Örneğin; Amount alanında 100, CurrencyCode alanında 0949 gönderildiğinde 1 TL'lik (Bknz.Amount) satış yapılmış olur, bu satışın iptalinde alanların aynı gönderilmesi zorunludur, farklı değer gönderilirse hata alınır.

**MerchantOrderId (Üye İşyeri Sipariş No)**: İşlemin üye işyeri tarafında yer alan numarasıdır. Bu alana işyeri istediği sabit veya değişken değer atayabilir.

**TransactionSecurity (İşlem Güvenliği):** İşlemin yapılacağı güvenlik türü bilgisidir. Güvenli Ödeme işlemleri için sabit değer 3 girilmelidir. WCF Servis metotlarında 1 değeri gönderilmelidir.

**UserName (Api Kullanıcı Adı): [https://kurumsal.kuveytturk.com.tr](https://kurumsal.kuveytturk.com.tr/)** adresine login olarak kullanıcı işlemleri sayfasında API rolünde oluşturulan kullanıcı adıdır. (Yönetim - Kullanıcı İşlemleri- Kullanıcı Ekleme)

Maksimum 10 karakter uzunluğunda, harf veya rakamdan oluşturulmalıdır.

**Password (Api Şifresi): [https://kurumsal.kuveytturk.com.tr](https://kurumsal.kuveytturk.com.tr/)** adresine login olarak kullanıcı işlemleri sayfasında oluşturulan API kullanıcısının şifre bilgisidir.

#### <span id="page-3-0"></span>Satış İşlemi Sonucunda Banka Tarafından Dönen Parametreler

**OrderId (İşlem No):** İşlemin Sanal Pos sisteminde kayıtlı numarasıdır. Banka Tarafında üretilmektedir. **ProvisionNumber (Provizyon Numarası):** Başarılı işlemlerde kart bankasının vermiş olduğu otorizasyon numarasıdır. Kart bankası tarafında üretilmektedir.

**RRN (Referans Numarası1):** Pos bankası tarafında üretilen işlem referans numarasıdır.

**Stan (Referans Numarası2):** Pos bankası tarafında üretilen işlem referans numarasıdır.

#### <span id="page-3-1"></span>Hashdata Hesaplaması

\$Password=""; // Api kullanici sifresi

\$HashedPassword = base64\_encode(sha1(\$Password,"ISO-8859-9")); //md5(\$Password); \$HashData=base64\_encode(sha1(\$MerchantId.\$MerchantOrderId.\$Amount.\$UserName.\$HashedPassw

ord , "ISO-8859-9"));

**Not:** Request ve VPosMessage alanları içerisinde bazı default parametre ve değerleri **renk tonu** ile belirtilmiştir.

## <span id="page-4-0"></span>SaleReversal (İptal)

Gün sonuna girmeyen, açık işlemler için kullanılması gerekmektedir. Satış işlemi ile aynı tarihte olduğunda bu metot kullanılmalıdır. Request ve VPosMessage alanları içerisinde bazı default parametre ve değerleri **renk tonu** ile belirtilmiştir.

#### <span id="page-4-1"></span>Request

<soapenv:Envelope xmlns:soapenv="http://schemas.xmlsoap.org/soap/envelope/" xmlns:ser="http://boa.net/BOA.Integration.VirtualPos/Service">

<soapenv:Header/>

<soapenv:Body>

<ser:SaleReversal>

<ser:request>

<ser:IsFromExternalNetwork>true</ser:IsFromExternalNetwork>

<ser:BusinessKey>0</ser:BusinessKey>

<ser:ResourceId>0</ser:ResourceId>

<ser:ActionId>0</ser:ActionId>

<ser:LanguageId>0</ser:LanguageId>

<ser:CustomerId>400235</ser:CustomerId>

<ser:MailOrTelephoneOrder>true</ser:MailOrTelephoneOrder>

<ser:RRN> 017017791325 </ser:RRN>

<ser:Stan> 791325 </ser:Stan>

<ser:MerchantId>496</ser:MerchantId>

<ser:Amount>100</ser:Amount>

<ser:ProvisionNumber> 645837 </ser:ProvisionNumber>

<ser:OrderId> 37427019 </ser:OrderId>

#### <ser:VPosMessage>

<ser:APIVersion>TDV2.0.0</ser:APIVersion>

<ser: InstallmentMaturityCommisionFlag>0</ser:InstallmentMaturityCommisionFlag>

<ser:HashData> psIvewDqwt4JhY6PwpSbHZVEwsQ= </ser:HashData>

<ser:MerchantId>496</ser:MerchantId>

<ser:SubMerchantId>0</ser:SubMerchantId>

<ser:CustomerId>400235</ser:CustomerId>

<ser:UserName>apitest</ser:UserName>

<ser:CardType>VISA</ser:CardType> // Default gönderilebilir.

<ser:BatchID>0</ser:BatchID>

<ser:TransactionType> SaleReversal</ser:TransactionType>

<ser:InstallmentCount>0</ser:InstallmentCount>

<ser:Amount>100</ser:Amount>

<ser:CancelAmount>100</ser:CancelAmount>

<ser:DisplayAmount>100</ser:DisplayAmount>

<ser:MerchantOrderId>test</ser:MerchantOrderId>

<ser:FECAmount>0</ser:FECAmount>

<ser:CurrencyCode>0949</ser:CurrencyCode>

<ser:QeryId>0</ser:QeryId>

<ser:DebtId>0</ser:DebtId>

<ser:SurchargeAmount>0</ser:SurchargeAmount>

<ser:SGKDebtAmount>0</ser:SGKDebtAmount>

<ser:TransactionSecurity>1</ser:TransactionSecurity>

</ser:VPosMessage>

</ser:request>

</ser:SaleReversal>

</soapenv:Body>

</soapenv:Envelope>

#### <span id="page-6-0"></span>Response

<s:Envelope xmlns:s="http://schemas.xmlsoap.org/soap/envelope/">

<s:Body xmlns:xsi="http://www.w3.org/2001/XMLSchema-instance"

xmlns:xsd="http://www.w3.org/2001/XMLSchema">

<SaleReversalResponse xmlns="http://boa.net/BOA.Integration.VirtualPos/Service"> <SaleReversalResult>

<Results/>

<Success>true</Success>

<Value>

<IsEnrolled>false</IsEnrolled>

<IsVirtual>false</IsVirtual>

<ProvisionNumber>645837</ProvisionNumber>

<RRN>017017791337</RRN>

<Stan>791337</Stan>

<ResponseCode>00</ResponseCode>

<ResponseMessage>OTORİZASYON VERİLDİ</ResponseMessage>

<OrderId>37427019</OrderId>

<TransactionTime>2020-06-18T17:46:22.353826</TransactionTime>

<MerchantOrderId>test</MerchantOrderId> <BusinessKey>202006180826971598430000001</BusinessKey> </Value> </SaleReversalResult> </SaleReversalResponse> </s:Body> </s:Envelope>

## <span id="page-7-0"></span>DrawBack (İade)

Gün sonuna girmiş ve muhasebeleşerek hesaba geçen işlemler için kullanılması gerekmektedir. Geçmiş tarihli işlemlerde tutarın tamamı iade edileceği zaman kullanılmalıdır. Request ve VPosMessage alanları içerisinde bazı default parametre ve değerleri **renk tonu** ile belirtilmiştir.

#### <span id="page-7-1"></span>Request

<soapenv:Envelope xmlns:soapenv="http://schemas.xmlsoap.org/soap/envelope/" xmlns:ser="http://boa.net/BOA.Integration.VirtualPos/Service">

<soapenv:Header/>

<soapenv:Body>

<ser: DrawBack >

<ser:request>

<ser:IsFromExternalNetwork>true</ser:IsFromExternalNetwork>

<ser:BusinessKey>0</ser:BusinessKey>

<ser:ResourceId>0</ser:ResourceId>

<ser:ActionId>0</ser:ActionId>

<ser:LanguageId>0</ser:LanguageId>

<ser:CustomerId>400235</ser:CustomerId>

<ser:MailOrTelephoneOrder>true</ser:MailOrTelephoneOrder>

<ser:RRN> 017020791367</ser:RRN>

<ser:Stan> 791367</ser:Stan>

<ser:MerchantId>496</ser:MerchantId>

<ser:Amount>100</ser:Amount>

<ser:ProvisionNumber> 354080</ser:ProvisionNumber>

<ser:OrderId> 37427055 </ser:OrderId>

<ser:VPosMessage>

<ser:APIVersion>TDV2.0.0</ser:APIVersion>

<ser:InstallmentMaturityCommisionFlag>0</ser:InstallmentMaturityCommisionFlag>

<ser:HashData> psIvewDqwt4JhY6PwpSbHZVEwsQ= </ser:HashData>

<ser:MerchantId>496</ser:MerchantId>

<ser:SubMerchantId>0</ser:SubMerchantId>

<ser:CustomerId>400235</ser:CustomerId>

<ser:UserName>apitest</ser:UserName>

<ser:CardType>VISA</ser:CardType>//Default gönderilebilir.

<ser:BatchID>0</ser:BatchID>

<ser:TransactionType> DrawBack </ser:TransactionType>

<ser:InstallmentCount>0</ser:InstallmentCount>

<ser:Amount>100</ser:Amount>

<ser:CancelAmount>100</ser:CancelAmount>

<ser:DisplayAmount>100</ser:DisplayAmount>

<ser:MerchantOrderId>test</ser:MerchantOrderId>

<ser:FECAmount>0</ser:FECAmount> <ser:CurrencyCode>0949</ser:CurrencyCode> <ser:QeryId>0</ser:QeryId> <ser:DebtId>0</ser:DebtId> <ser:SurchargeAmount>0</ser:SurchargeAmount> <ser:SGKDebtAmount>0</ser:SGKDebtAmount> <ser:TransactionSecurity>1</ser:TransactionSecurity> </ser:VPosMessage> </ser:request> </ser: DrawBack > </soapenv:Body>

</soapenv:Envelope>

#### <span id="page-9-0"></span>Response

<s:Envelope xmlns:s="http://schemas.xmlsoap.org/soap/envelope/">

<s:Body xmlns:xsi="http://www.w3.org/2001/XMLSchema-instance"

xmlns:xsd="http://www.w3.org/2001/XMLSchema">

<DrawBackResponse xmlns="http://boa.net/BOA.Integration.VirtualPos/Service">

<DrawBackResult>

<Results/>

<Success>true</Success>

<Value>

<IsEnrolled>false</IsEnrolled>

<IsVirtual>false</IsVirtual>

<ProvisionNumber>354080</ProvisionNumber> <RRN>017109791384</RRN> <Stan>791384</Stan> <ResponseCode>00</ResponseCode> <ResponseMessage>OTORİZASYON VERİLDİ</ResponseMessage> <OrderId>37427055</OrderId> <TransactionTime>2020-06-19T09:31:41.652165</TransactionTime> <MerchantOrderId>test</MerchantOrderId> <BusinessKey>202006190652987012270000001</BusinessKey> </Value> </DrawBackResult> </DrawBackResponse> </s:Body> </s:Envelope>

## <span id="page-10-0"></span>PartialDrawback (Kısmi İade)

Gün sonuna girmiş ve muhasebeleşerek hesaba geçen işlemler için kullanılması gerekmektedir. Geçmiş tarihli işlemlerde tutarın bir kısmının iade edileceği zaman kullanılmalıdır. Satış işleminin tutarından daha fazla gönderilememektedir. Request ve VPosMessage alanları içerisinde bazı default parametre ve değerleri **renk tonu** ile belirtilmiştir.

#### <span id="page-10-1"></span>Request

<soapenv:Envelope xmlns:soapenv="http://schemas.xmlsoap.org/soap/envelope/" xmlns:ser="http://boa.net/BOA.Integration.VirtualPos/Service">

<soapenv:Header/>

<soapenv:Body>

<ser: PartialDrawback>

#### <ser:request>

<ser:IsFromExternalNetwork>true</ser:IsFromExternalNetwork>

<ser:BusinessKey>0</ser:BusinessKey>

<ser:ResourceId>0</ser:ResourceId>

<ser:ActionId>0</ser:ActionId>

<ser:LanguageId>0</ser:LanguageId>

<ser:CustomerId>400235</ser:CustomerId>

<ser:MailOrTelephoneOrder>true</ser:MailOrTelephoneOrder>

<ser:RRN> 017020791365 </ser:RRN>

<ser:Stan> 791365 </ser:Stan>

<ser:MerchantId>496</ser:MerchantId>

<ser:Amount>10</ser:Amount>

<ser:ProvisionNumber> 954263 </ser:ProvisionNumber>

<ser:OrderId> 37427053</ser:OrderId>

<ser:VPosMessage>

<ser:APIVersion>TDV2.0.0</ser:APIVersion>

<ser:InstallmentMaturityCommisionFlag>0</ser:InstallmentMaturityCommisionFlag>

<ser:HashData> psIvewDqwt4JhY6PwpSbHZVEwsQ= </ser:HashData>

<ser:MerchantId>496</ser:MerchantId>

<ser:SubMerchantId>0</ser:SubMerchantId>

<ser:CustomerId>400235</ser:CustomerId>

<ser:UserName>apitest</ser:UserName>

<ser:CardType>VISA</ser:CardType> //Default gönderilebilir.

<ser:BatchID>0</ser:BatchID>

<ser:TransactionType> PartialDrawback</ser:TransactionType>

<ser:InstallmentCount>0</ser:InstallmentCount>

<ser:Amount>10</ser:Amount>

<ser:CancelAmount>10</ser:CancelAmount>

<ser:DisplayAmount>10</ser:DisplayAmount>

<ser:MerchantOrderId>test</ser:MerchantOrderId>

<ser:FECAmount>0</ser:FECAmount>

<ser:CurrencyCode>0949</ser:CurrencyCode>

<ser:QeryId>0</ser:QeryId>

<ser:DebtId>0</ser:DebtId>

<ser:SurchargeAmount>0</ser:SurchargeAmount>

<ser:SGKDebtAmount>0</ser:SGKDebtAmount>

<ser:TransactionSecurity>1</ser:TransactionSecurity>

</ser:VPosMessage>

- </ser:request>
- </ser: PartialDrawback>

</soapenv:Body>

</soapenv:Envelope>

#### <span id="page-12-0"></span>Response

<s:Envelope xmlns:s="http://schemas.xmlsoap.org/soap/envelope/"> <s:Body xmlns:xsi="http://www.w3.org/2001/XMLSchema-instance" xmlns:xsd="http://www.w3.org/2001/XMLSchema">

<PartialDrawbackResponse xmlns="http://boa.net/BOA.Integration.VirtualPos/Service">

<PartialDrawbackResult>

<Results/>

<Success>true</Success>

<Value>

<IsEnrolled>false</IsEnrolled>

<IsVirtual>false</IsVirtual>

<ProvisionNumber>954263</ProvisionNumber>

<RRN>017109791383</RRN>

<Stan>791383</Stan>

<ResponseCode>00</ResponseCode>

<ResponseMessage>OTORİZASYON VERİLDİ</ResponseMessage>

<OrderId>37427053</OrderId>

<TransactionTime>2020-06-19T09:18:09.5110885</TransactionTime>

<MerchantOrderId>test</MerchantOrderId>

<BusinessKey>202006190691964207670000001</BusinessKey>

</Value>

</PartialDrawbackResult>

</PartialDrawbackResponse>

</s:Body>

</s:Envelope>

### <span id="page-14-0"></span>Servis URL Noktaları

#### **Service URL Prod**

[https://boa.kuveytturk.com.tr/BOA.Integration.WCFService/BOA.Integration.VirtualPos/VirtualPosServic](https://boa.kuveytturk.com.tr/BOA.Integration.WCFService/BOA.Integration.VirtualPos/VirtualPosService.svc?wsdl) [e.svc?wsdl](https://boa.kuveytturk.com.tr/BOA.Integration.WCFService/BOA.Integration.VirtualPos/VirtualPosService.svc?wsdl)

#### **Service URL Test**

[https://boatest.kuveytturk.com.tr/BOA.Integration.WCFService/BOA.Integration.VirtualPos/VirtualPosS](https://boatest.kuveytturk.com.tr/BOA.Integration.WCFService/BOA.Integration.VirtualPos/VirtualPosService.svc?wsdl) [ervice.svc?wsdl](https://boatest.kuveytturk.com.tr/BOA.Integration.WCFService/BOA.Integration.VirtualPos/VirtualPosService.svc?wsdl)

## <span id="page-14-1"></span>Test Ortam Bilgileri

CustomerId = "97228291"; // Müşteri Numarası

MerchantId = "57902" ; // Mağaza Numarası

#### **Api Bilgileri**

UserName="TEPKVT2021";

Password="api123";

**Test Kart Bilgileri**

Kart No: # 5188'9619'3919'2544#

CVV: 929

Expirydate: 06/25

Kart Doğrulama Şifresi: 123456